#### , tushu007.com

#### << MATLAB

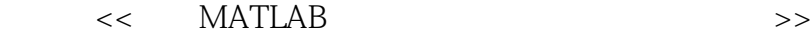

- 13 ISBN 9787121109935
- 10 ISBN 712110993X

出版时间:2010-6

 $(2010-06)$ 

页数:359

PDF

更多资源请访问:http://www.tushu007.com

MATLAB Mathematica Maple

#### MATLAB可以进行矩阵运算、绘制图形、实现算法、创建用户界面、连接其他编程语言的程序等,主

MATLAB MATLAB MATLAB MATLAB MATLAB MATLAB MATLAB MATLAB MATLAB MATLAB MATLAB MATLAB MATLAB MATLAB MATLAB MATLAB MATLAB MATLAB MATLAB MATLAB MATLAB MATLAB MATLAB MATLAB MATLAB MATLAB MATLAB MATLAB MATLAB MATLAB MATLAB MATLA 了MATLAB语言的各种数据类型和基本编程方法,以简练和具有代表性的示例向读者演示了MATLAB MATLAB MATLAB

#### MATLAB是一套高性能的数值计算和可视化软件,它集矩阵运算、数值分析、信号处理和图形显示于

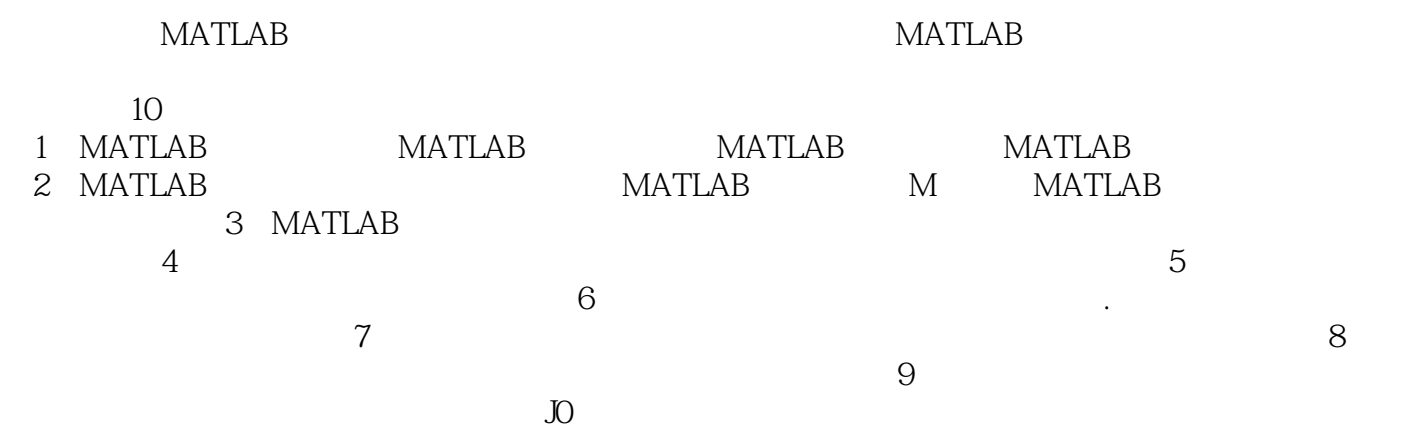

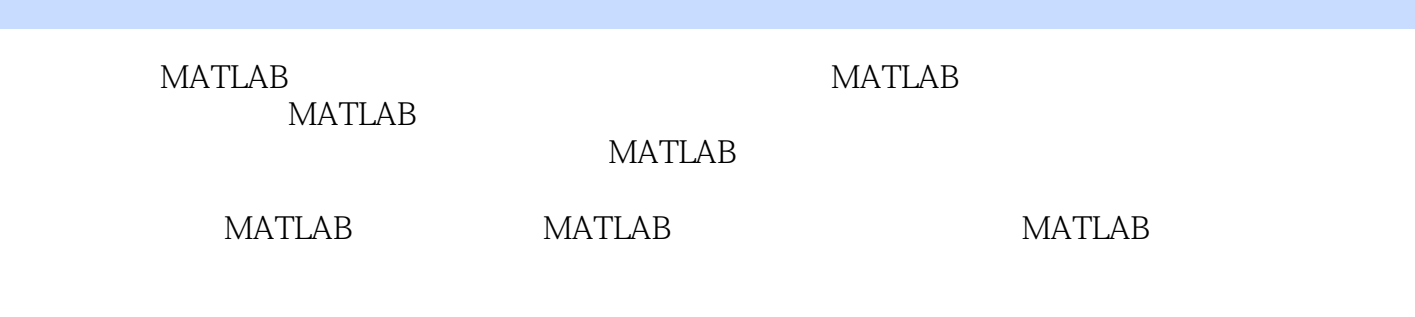

MATLAB ATLAB

 $MATLAB$ 

### $<<$  MATLAB  $>>$

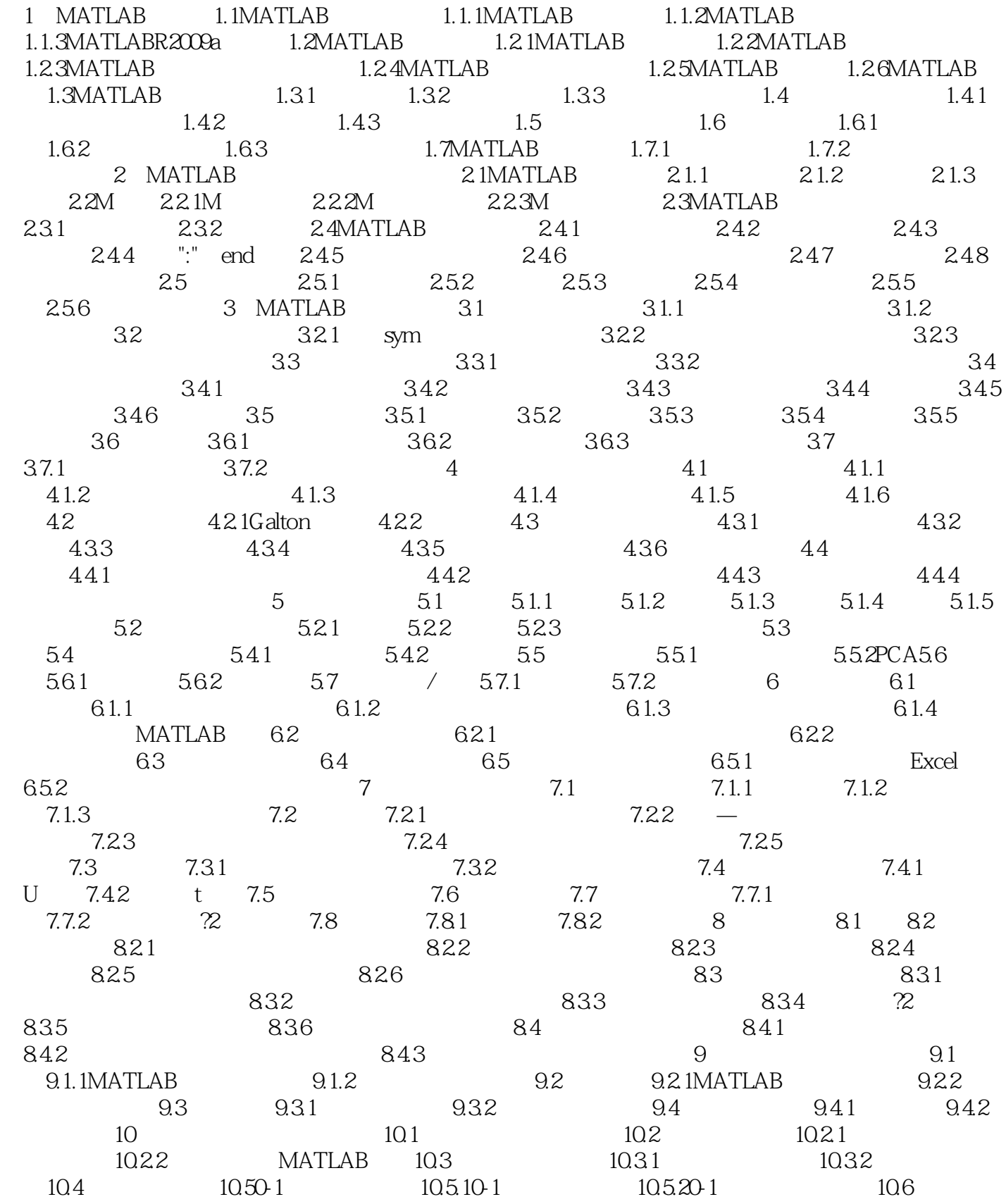

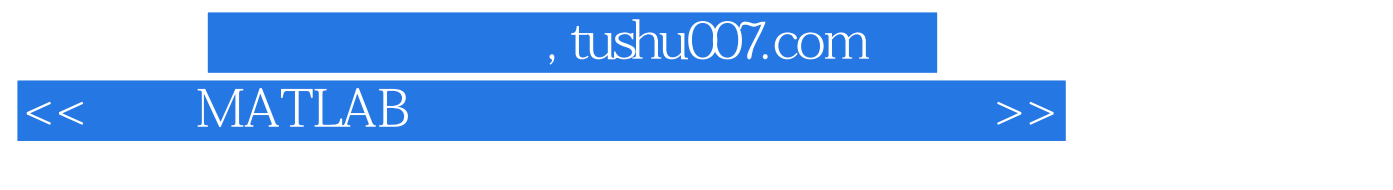

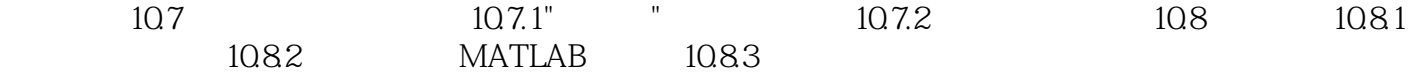

#### , tushu007.com

### << MATLAB

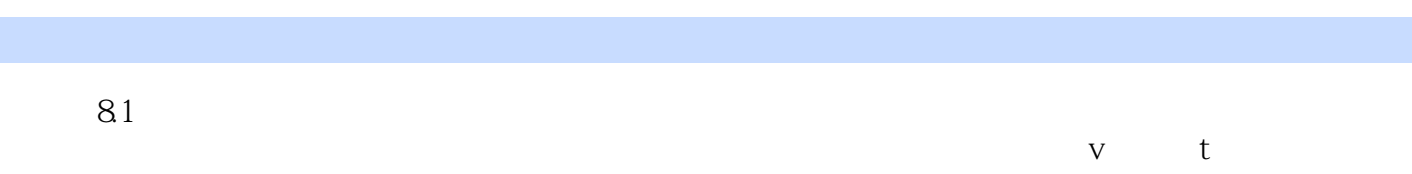

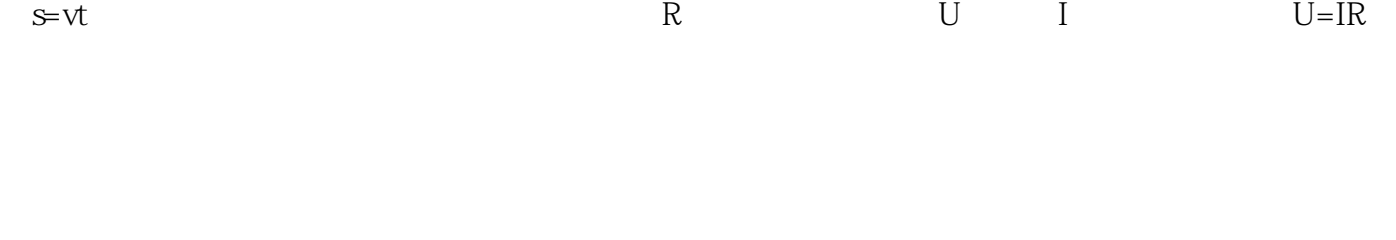

#### "回归"一词是由美国的高尔顿于1886年首先提出的,他在研究家族成员之间的遗传规律时发现:虽

 $\alpha$  and  $\alpha$  of  $\alpha$  of  $\alpha$  of  $\alpha$  of  $\alpha$  of  $\alpha$  of  $\alpha$  of  $\alpha$  of  $\alpha$  of  $\alpha$  $\kappa$  and  $\kappa$  and  $\kappa$ 

**MATLAB** 

本站所提供下载的PDF图书仅提供预览和简介,请支持正版图书。

更多资源请访问:http://www.tushu007.com